## Министерство образования и науки Удмуртской Республики **Автономная некоммерческая организация дополнительного профессионального образования «Центр опережающей профессиональной подготовки Удмуртской Республики»**

 ДОКУМЕНТ ПОДПИСАН ЭЛЕКТРОННОЙ ПОДПИСЬЮ Сертификат: 01E00F5A0050AF61834662CACA63B4AED0 Владелец: ЕМЕЛЬЯНОВА ЕКАТЕРИНА АЛЕКСАНДРОВНА Действителен: с 17.11.2022 до 17.02.2024

УТВЕРЖДЕНО приказом директора АНО ДПО «ЦОПП УР» от «26» сентября 2022 г.

№73-ОД

## ДОПОЛНИТЕЛЬНАЯ ПРОФЕССИОНАЛЬНАЯ ПРОГРАММА –

### ПРОГРАММА ПОВЫШЕНИЯ КВАЛИФИКАЦИИ

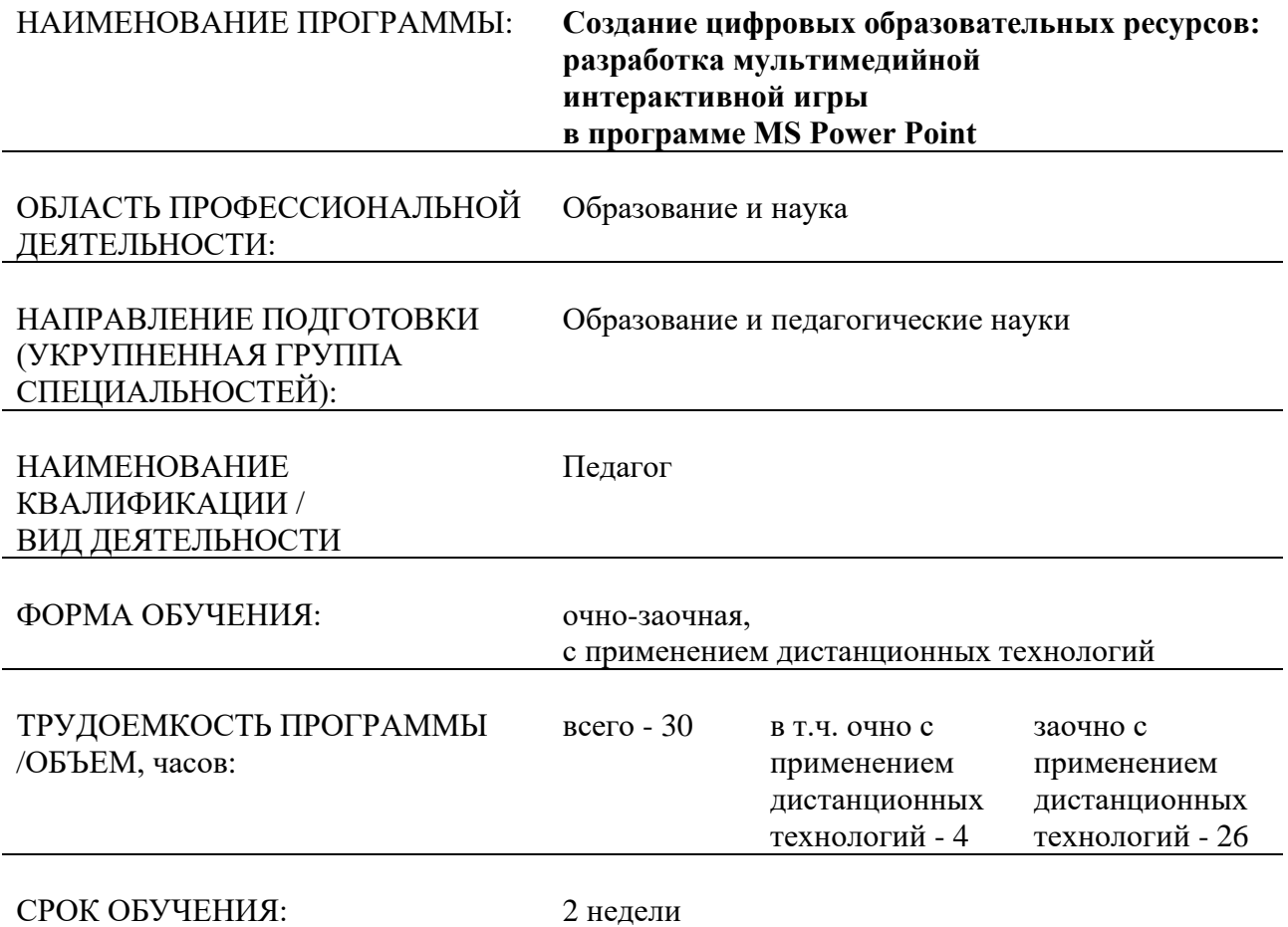

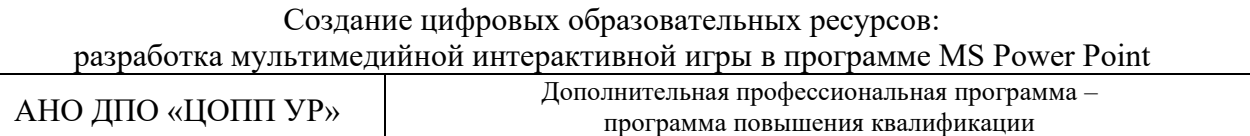

#### СОСТАВИТЕЛИ (РАЗРАБОТЧИКИ): Шмакова С.Б., заместитель директора по УВ и НМР ГБОУ УР «Лицей № 41», преподаватель АНО ДПО «ЦОПП УР»

СОГЛАСОВАНО на заседании методического совета по экспертизе образовательных программ АНО ДПО «ЦОПП УР»

Протокол №4 от «31» августа 2022г.

# **1. ОБЩАЯ ХАРАКТЕРИСТИКА ПРОГРАММЫ**

## **1.1. Нормативные правовые основания разработки программы**

Нормативную правовую основу разработки программы составляют:

- − Федеральный закон от 29 декабря 2012 г. №273-ФЗ «Об образовании в Российской Федерации»;
- − приказ Министерства образования и науки РФ от 1 июля 2013 г. №499 «Об утверждении Порядка организации и осуществления образовательной деятельности по дополнительным профессиональным программам»;
- приказ Министерства образования и науки РФ от 23.08.2017г. №816 «Об утверждении Порядка применения организациями, осуществляющими образовательную деятельность, электронного обучения, дистанционных образовательных технологий при реализации образовательных программ»;
- приказ Министерства труда и социальной защиты РФ от 18 октября 2013 г. №544н «Об утверждении профессионального стандарта "Педагог (педагогическая деятельность в сфере дошкольного, начального общего, основного общего, среднего общего образования) (воспитатель, учитель)"»;
- приказ Министерства просвещения РФ от 2 декабря 2019 г. №649 «Об утверждении Целевой модели цифровой образовательной среды»;
- приказ Министерства труда и социальной защиты РФ от 5 мая 2018 г. №298н «Об утверждении профессионального стандарта "Педагог дополнительного образования детей и взрослых"»;
- − приказ Министерства образования и науки РФ от 17 октября 2013 г. №1155 «Об утверждении федерального государственного образовательного стандарта дошкольного образования»;
- − приказ Министерства образования и науки РФ от 6 октября 2009 г. №413 «Об утверждении и введении в действие федерального государственного образовательного стандарта среднего общего образования»;
- приказ Министерства просвещения Российской Федерации от 31.05.2021 №286 «Об утверждении федерального образовательного стандарта начального общего образования»;
- приказ Министерства просвещения Российской Федерации от 31.05.2021 № 287 «Об утверждении федерального образовательного стандарта основного общего образования».

## **1.2. Цель реализации программы**

Цель реализации программы – качественное изменение профессиональных компетенций педагогов, необходимых для организации электронной образовательной среды с учетом требований ФГОС всех уровней общего образования и среднего профессионального образования.

Совершенствуемые профессиональные компетенции в соответствии с трудовыми действиями, определяемыми профессиональным стандартом «Педагог (педагогическая деятельность в сфере дошкольного, начального общего, основного общего, среднего общего образования) (воспитатель, учитель)», утв. приказом Минтруда России от 18 октября 2013г. №544н (с изм. и доп. от 05.08.2016г.):

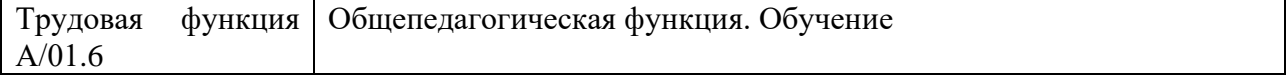

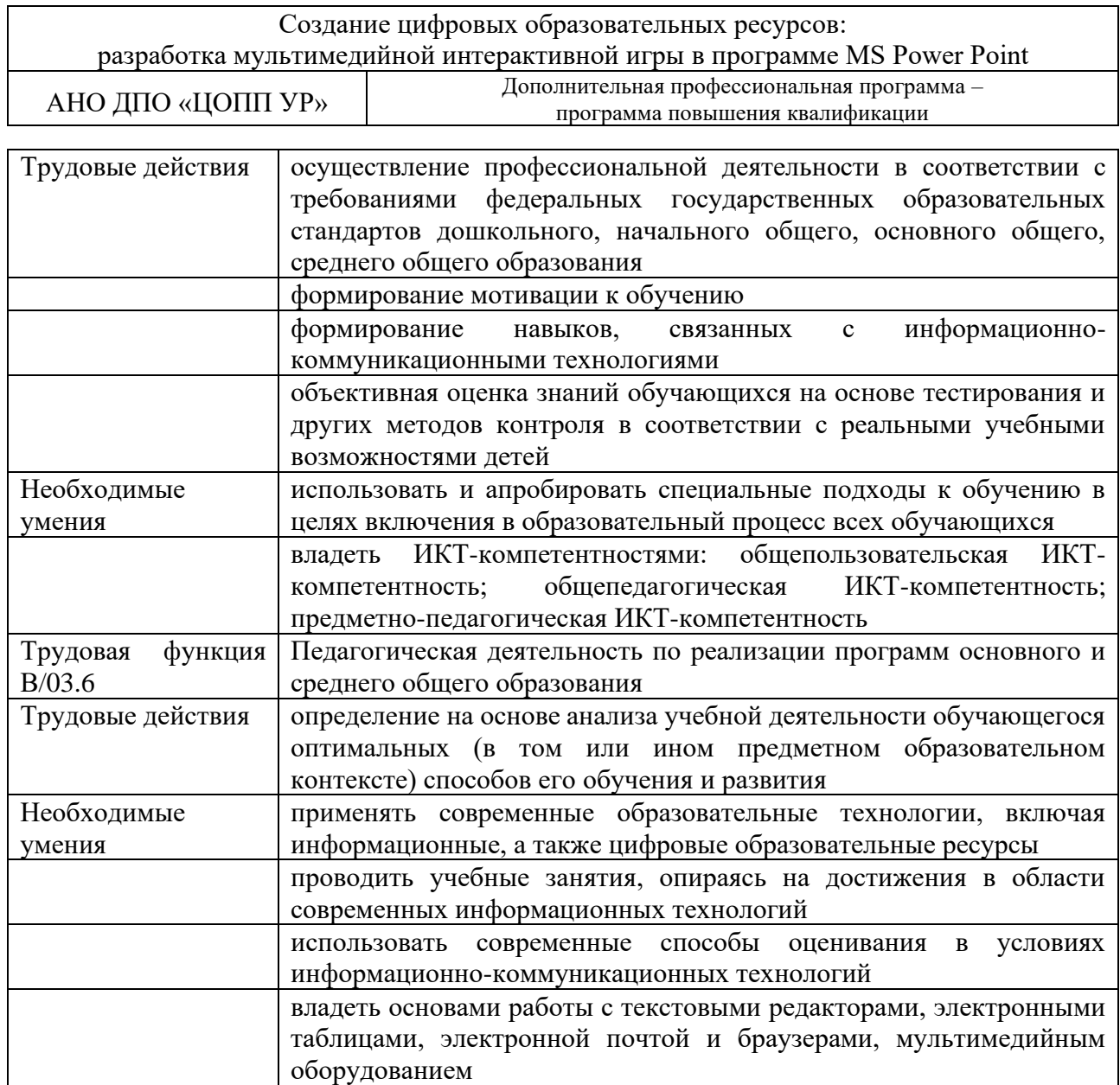

Совершенствуемые профессиональные компетенции в соответствии с трудовыми действиями, определяемыми профессиональным стандартом «Педагог дополнительного образования детей и взрослых», утв. приказом Минтруда России от 5 мая 2018г. №298н:

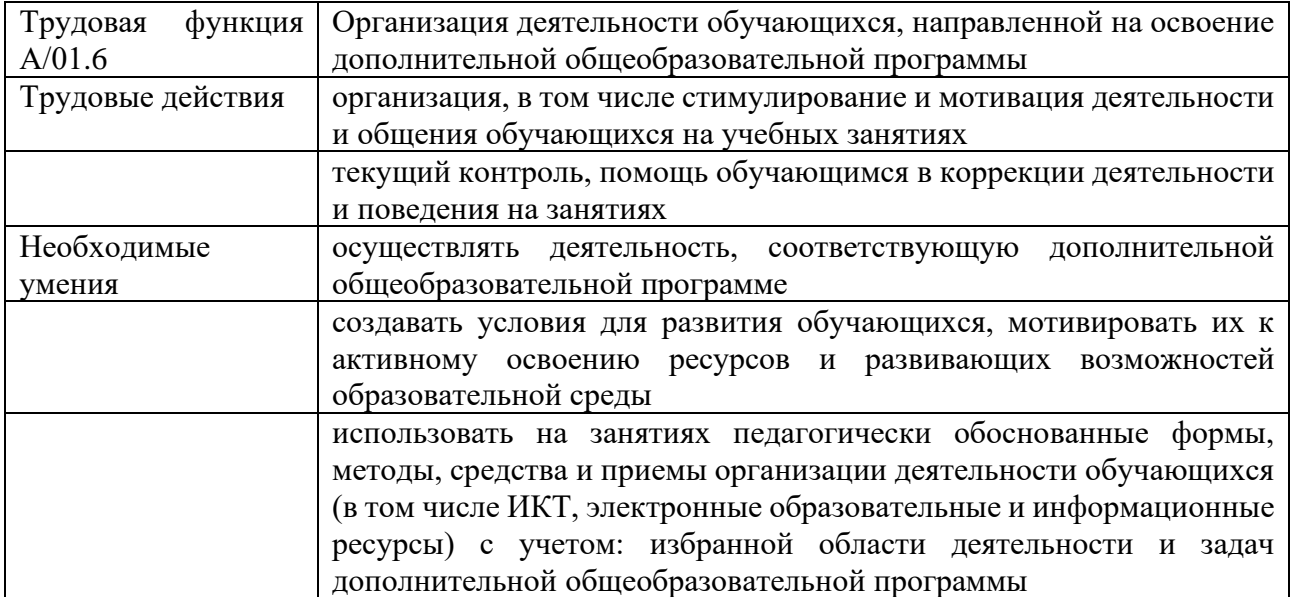

Создание цифровых образовательных ресурсов: разработка мультимедийной интерактивной игры в программе MS Power Point АНО ДПО «ЦОПП УР» Дополнительная профессиональная программа – программа повышения квалификации

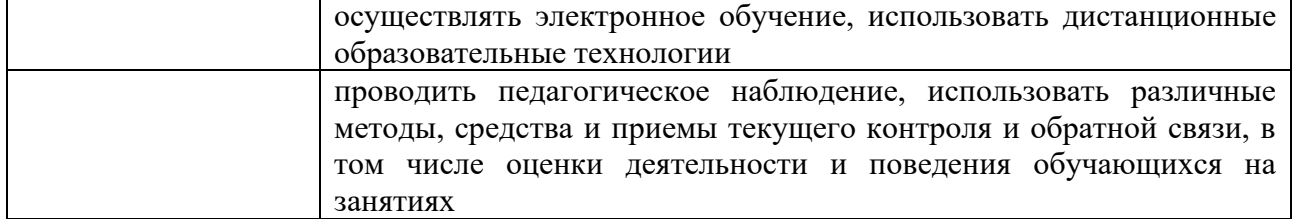

## **1.3. Планируемые результаты обучения**

По результатам освоения программы слушатель должен знать:

- − требования к современному уроку (занятию) в свете ФГОС;
- − содержание понятия «информационная образовательная среда», принципы организации информационной образовательной среды; варианты и приемы использования ИКТ в образовательном процессе;
- − терминологический аппарат, касающийся мультимедийности и интерактивности;
- особенности применения мультимедийных технологий в образовательном процессе;
- инструменты, необходимые специалисту для создания мультимедийных учебных ресурсов;
- − основные подходы к оценке качества и эффективности применения мультимедийных объектов и мультимедийных продуктов в образовательной среде;

уметь:

- − создавать мультимедийные пособия образовательного назначения с применением таблиц, графиков, схем, диаграмм;
- − реализовывать учебный процесс с применением мультимедийных продуктов;
- придавать мультимедийной презентации интерактивность (устанавливать и настраивать управляющие кнопки, создавать и настраивать гиперссылки, присваивать триггеры различным объектам);
- разрабатывать мультимедийные образовательные ресурсы (викторины, кроссворды, игры);

быть готов:

разрабатывать цифровые образовательные ресурсы на основе мультимедийных презентаций в программе MS Power Point и использовать их в учебном процессе.

### **1.4. Область применения программы**

Программа предназначена для повышения квалификации педагогических работников профессиональных образовательных организаций, общеобразовательных организаций, организаций дополнительного образования детей.

### **1.5. Требования к слушателям**

Высшее/среднее профессиональное образование.

**1.6. Форма обучения:** очно-заочная, с применением дистанционных образовательных технологий.

### **1.7. Срок освоения программы, режим занятий**

Количество часов на освоение программы – 30 часов, в том числе:

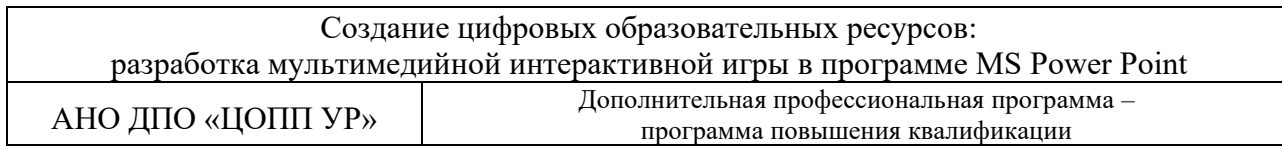

- − в очной форме с применением дистанционных технологий (синхронный формат: работа слушателя на онлайн-вебинарах) – 4 часа;
- − в заочной форме с применением дистанционных технологий (асинхронный формат: внеаудиторная/дистанционная самостоятельная работа слушателя под руководством преподавателя) – 26 часов.

Режим занятий: сдвоенные занятия по два академических часа с перерывами между занятиями для отдыха и обеда. Академический час составляет 45 минут. В день не более 8 академических часов.

## **1.8. Форма документа, выдаваемого по результатам освоения программы:**

удостоверение установленного образца о повышении квалификации.

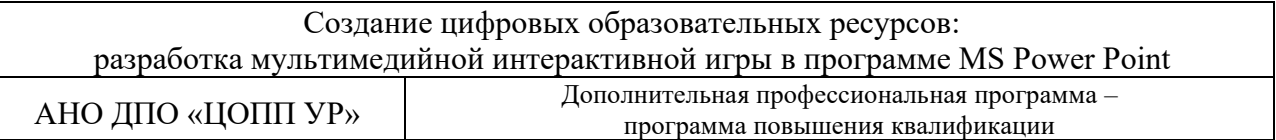

# **2. СОДЕРЖАНИЕ ПРОГРАММЫ**

## **2.1. Учебный план**

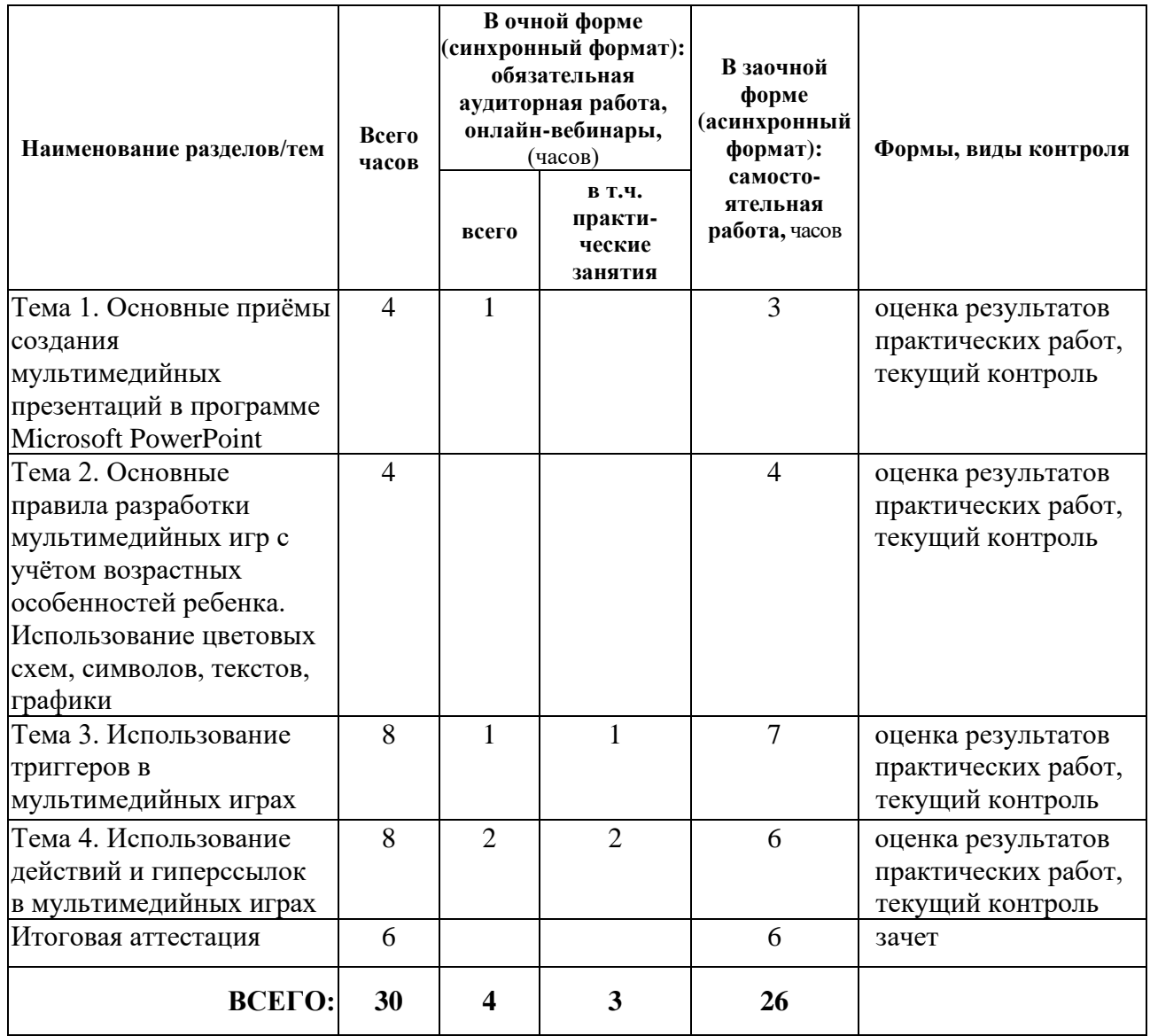

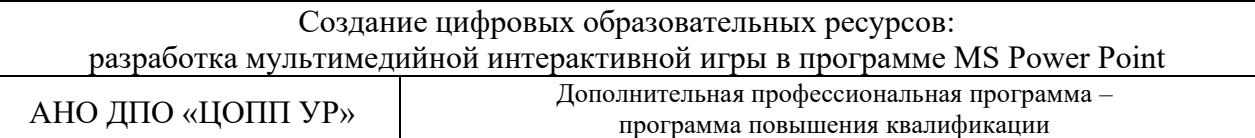

# **2.2. Календарный учебный график**

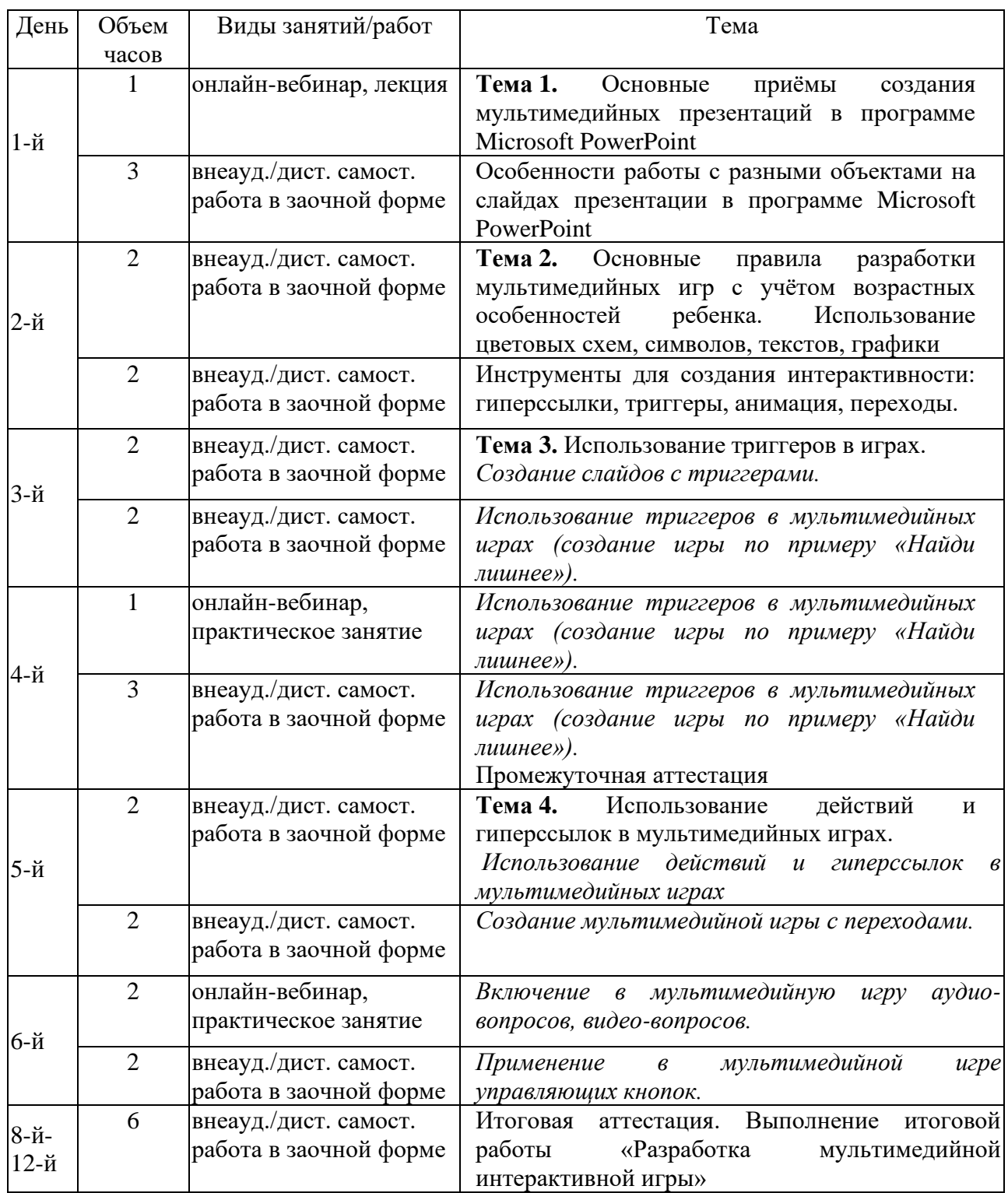

## **2.3. Рабочая программа**

**Тема 1.** Основные приёмы создания мультимедийных презентаций в программе Microsoft PowerPoint

*Онлайн-вебинар, лекция*

Понятие мультимедийной презентации, цели и задачи её создания. Понятия «мультимедиа» и «интерактивность». Сценарии применения мультимедийных презентаций. Обзор программ и сервисов для создания мультимедийных презентаций.

Основные приёмы создания мультимедийных презентаций и дидактических материалов. Подходы к оценке качества и эффективности применения мультимедийных объектов и мультимедийных продуктов в образовательной среде.

*Внеаудиторная/дистанционная самостоятельная работа.* 

Просмотр видеолекций и выполнение практических заданий.

Особенности работы с разными объектами на слайдах презентации в программе Microsoft PowerPoint.

Интерфейс программы. Размещение объектов на слайдах презентации. Анимация объектов. Использование аудио и видео в презентации.

Использование символов, текстов, графики. Выбор шрифтов для презентации.

Сохранение готовой презентации и размещение в интернете.

**Тема 2.** Основные правила разработки мультимедийных игр с учётом возрастных особенностей ребенка. Использование цветовых схем, символов, текстов, графики

*Внеаудиторная/дистанционная самостоятельная работа.* 

Просмотр видеолекций и выполнение практических заданий.

Основные правила разработки мультимедийных игр с учётом возрастных особенностей ребенка. Использование цветовых схем, символов, текстов, графики

Оформление и дизайн презентации: современные требования

Изменение темы презентации. Использование цветовых схем, поиск цветовых палитр в Интернете.

Инструменты для создания интерактивности: гиперссылки, триггеры, анимация, переходы. Настройка переходов слайдов, управление временем демонстрации слайдов в MS PowerPoint.

**Тема 3.** Использование триггеров в мультимедийных играх

*Внеаудиторная/дистанционная самостоятельная работа.* 

Просмотр видеолекций и выполнение практических заданий.

Использование триггеров в мультимедийных играх

Создание слайдов с триггерами.

Использование триггеров в мультимедийных играх (создание игры по примеру «Найди лишнее»).

*Онлайн-вебинары, практические занятия*

Разбор практических заданий. Использование триггеров в мультимедийных играх (создание игры по примеру «Найди лишнее»).

*Промежуточная аттестация – по результатам выполнения практических заданий темы 3*

**Тема 4.** Использование действий и гиперссылок в мультимедийных играх

*Внеаудиторная/дистанционная самостоятельная работа.* 

Просмотр видеолекций и выполнение практических заданий.

Использование действий и гиперссылок в мультимедийных играх

Создание мультимедийной игры с переходами.

Применение в мультимедийной игре управляющих кнопок.

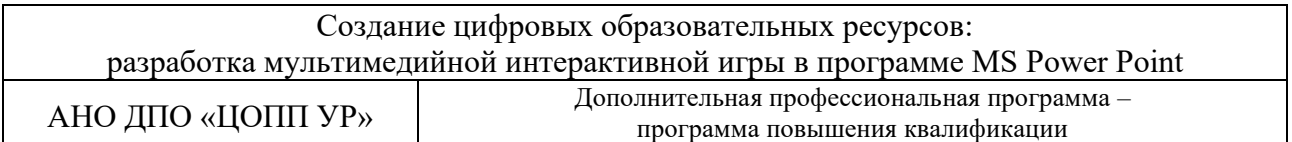

## *Онлайн-вебинары, практические занятия*

Разбор практических заданий. Включение в мультимедийную игру аудио-вопросов, видеовопросов.

*Внеаудиторная/дистанционная самостоятельная работа.* 

Выполнение итоговой работы «Разработка мультимедийной интерактивной игры»

## **3. ОРГАНИЗАЦИОННО-ПЕДАГОГИЧЕСКИЕ УСЛОВИЯ РЕАЛИЗАЦИИ ПРОГРАММЫ**

## **3.1. Материально-техническое обеспечение реализации программы**

Для реализации программы с применением дистанционных технологий используется рабочее место преподавателя: персональный компьютер (ноутбук), имеющий доступ к информационно-телекоммуникационной сети Интернет.

Для обучения по программе с применением дистанционных технологий обучающийся должен иметь персональный компьютер (ноутбук), оснащенный микрофоном, аудиоколонками и (или) наушниками, имеющий доступ к информационнотелекоммуникационной сети Интернет.

## **3.2. Информационное обеспечение реализации программы**

Перечень используемых учебных изданий, интернет-ресурсов, дополнительной литературы

Основные источники:

- 1. Акимова, О. Б. Возможности использования мультимедиа в образовательном процессе [Электронный ресурс] / Акимова О. Б., Ветлугина Н. О. // Дискуссия. 2014. №9 (50). - Режим доступа: [https://cyberleninka.ru/article/n/vozmozhnosti-ispolzovaniya-multimedia-v](https://cyberleninka.ru/article/n/vozmozhnosti-ispolzovaniya-multimedia-v-obrazovatelnom-protsesse)[obrazovatelnom-protsesse](https://cyberleninka.ru/article/n/vozmozhnosti-ispolzovaniya-multimedia-v-obrazovatelnom-protsesse) (дата обращения: 25.08.2022).
- 2. Князева, Г. В. Применение мультимедийных технологий в образовательных учреждениях [Электронный ресурс] / Князева Г. В. // Вестник ВУиТ. 2010. №16. – Режим доступа : [https://cyberleninka.ru/article/n/primenenie-multimediynyh-tehnologiy-v-obrazovatelnyh](https://cyberleninka.ru/article/n/primenenie-multimediynyh-tehnologiy-v-obrazovatelnyh-uchrezhdeniyah)[uchrezhdeniyah](https://cyberleninka.ru/article/n/primenenie-multimediynyh-tehnologiy-v-obrazovatelnyh-uchrezhdeniyah) (дата обращения: 25.08.2022).
- 3. Мустафин, И. И. Правила создания учебных мультимедийных презентаций: методические рекомендации презентаций [Электронный ресурс] / Мустафин И. И. – Казань : Изд-во КГАСУ, 2018. – 24 с. – Режим доступа : [https://www.kgasu.ru/upload/iblock/799/Pravila](https://www.kgasu.ru/upload/iblock/799/Pravila-sozdaniya-uch-multi-prezentatsiy-v-A5.pdf)[sozdaniya-uch-multi-prezentatsiy-v-A5.pdf](https://www.kgasu.ru/upload/iblock/799/Pravila-sozdaniya-uch-multi-prezentatsiy-v-A5.pdf) (дата обращения: 25.08.2022).
- 4. Справка и обучение по PowerPoint [Электронный ресурс] / Microsoft. Режим доступа : <https://support.office.com/ru-ru/powerpoint> (дата обращения: 25.08.2022).

Дополнительные источники и интернет-ресурсы:

1. Шестаков, А.П. Правила оформления компьютерных презентаций [Электронный ресурс] / Шестаков, А.П. – Режим доступа : [http://comp-science.narod.ru/pr\\_prez.htm](http://comp-science.narod.ru/pr_prez.htm) (дата обращения: 25.08.2022).

Доступ слушателей к информационным источникам предоставляется через цифровую платформу АНО ДПО «ЦОПП УР» (далее – цифровая платформа ЦОПП) [\(http://tandem.obr18.ru/moodle/\)](http://tandem.obr18.ru/moodle/).

Реализация программы обеспечивается размещенным на цифровой платформе ЦОПП учебно-методическим комплектом, включающим презентации к занятиям, материалы для практических работ и внеаудиторной самостоятельной/дистанционной работы.

## **3.3. Организация образовательного процесса**

При реализации программы используются лекционные и практические занятия с применением фронтальных, индивидуальных и групповых форм работы.

Реализация программы осуществляется:

в синхронном формате (слушатели взаимодействуют друг с другом и с преподавателем в реальном времени).

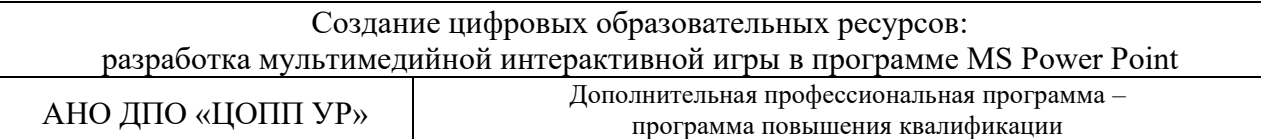

в асинхронном формате (слушатели самостоятельно работают с учебным контентом в любое удобное для себя время, получая отсроченную обратную связь от преподавателя): внеаудиторная/дистанционная самостоятельная работа слушателя под руководством преподавателя.

Онлайн-вебинары проводятся с помощью облачной платформы для проведения онлайн видео-конференций и вебинаров. Записи вебинаров размещаются на цифровой платформе ЦОПП.

Обучение проходит на базе цифровой платформы ЦОПП [\(http://tandem.obr18.ru/moodle/\)](http://tandem.obr18.ru/moodle/), где размещены учебные материалы, задания, инструкции к обучению, ссылки на информационные источники и интернет-ресурсы. Консультационная помощь слушателям оказывается средствами цифровой платформы ЦОПП (сообщения, чат, форум).

Для успешного освоения программы слушателю необходимо:

- − посетить не менее 80% учебных занятий и пройти (выполнить) не менее 80% мероприятий текущего контроля, предусмотренных программой;
- − успешно пройти промежуточную и итоговую аттестацию.

Промежуточная аттестация проводится по результатам выполнения практических заданий темы 3.

Итоговая аттестация проводится в форме зачета по результатам разработки цифрового образовательного ресурса: образовательной мультимедийной интерактивной игры по выбранной теме.

### **3.4. Кадровое обеспечение образовательного процесса**

Реализация дополнительной профессиональной программы повышения квалификации обеспечивается педагогическими работниками, имеющими достаточную квалификацию и опыт работы в соответствующей области профессиональной деятельности, привлекаемыми к педагогической деятельности в АНО ДПО «ЦОПП УР» на законных основаниях.

# **4. ФОРМЫ АТТЕСТАЦИИ И ОЦЕНОЧНЫЕ МАТЕРИАЛЫ**

## **4.1. Формы аттестации**

Оценка качества освоения программы осуществляется по результатам освоения слушателем тем программы в рамках текущего контроля, промежуточной аттестации.

Итоговая аттестация проводится в форме зачета по результатам разработки цифрового образовательного ресурса: образовательной мультимедийной интерактивной игры по выбранной теме.

Результатом освоения программы являются усовершенствованные профессиональные компетенции в соответствии с разделами 1.2 и 1.3 программы и их компоненты:

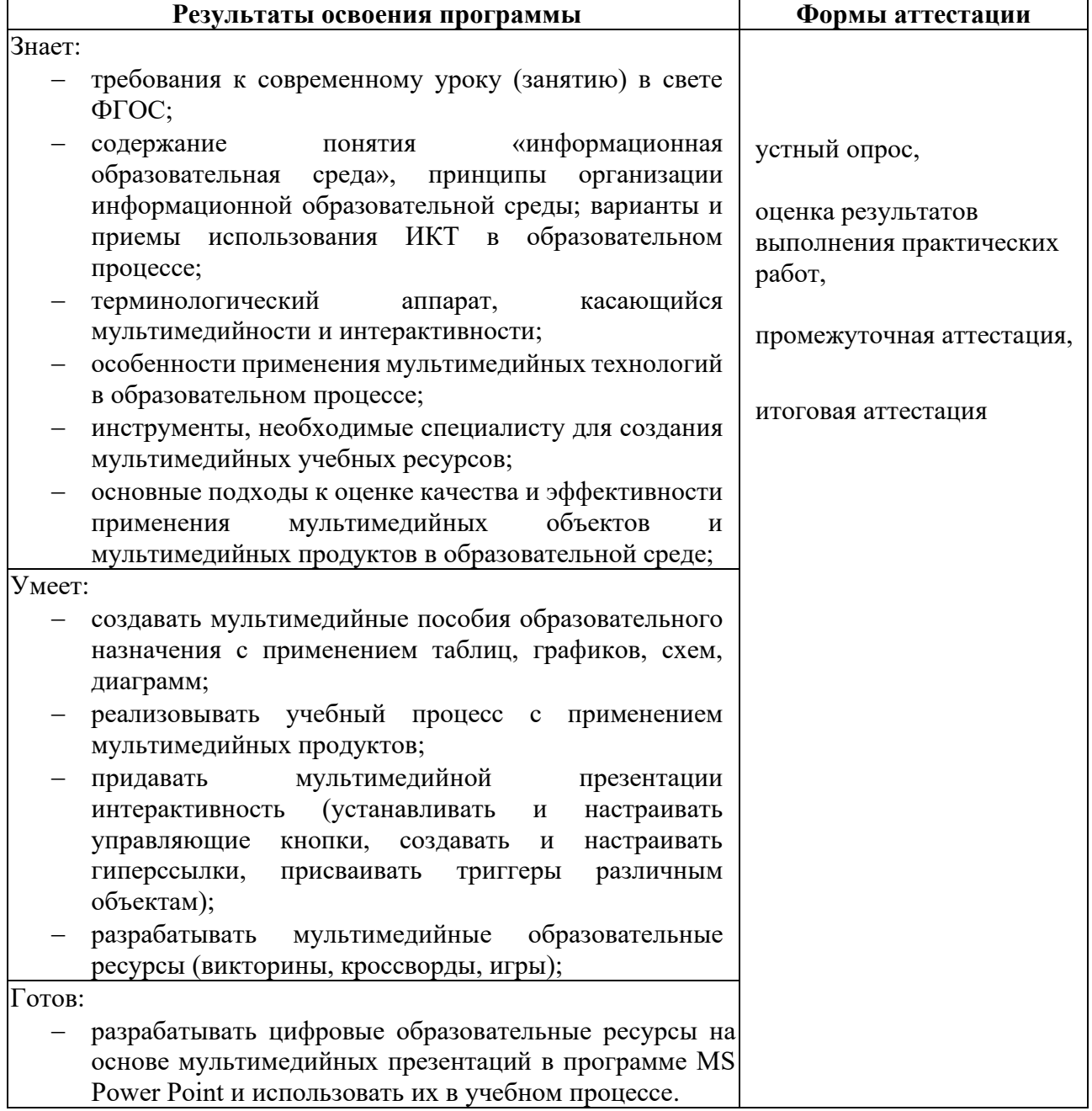

### **4.2. Оценочные материалы**

Оценочные материалы представлены в Приложении.